## What information is available on the Home tab?

On the **Home** tab you can find the following information:

- Alerts from your environment
- Largest databases and longest backups in your environment
- Managed Instances
- Summary information about your environment

Go to each link to view more detailed information about each Home tab section.

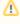

SQL Safe is ONLY compatible with IDERA Dashboard version 4.6 and with limited support.

IDERA | Products | Purchase | Support | Community | Resources | About Us | Legal